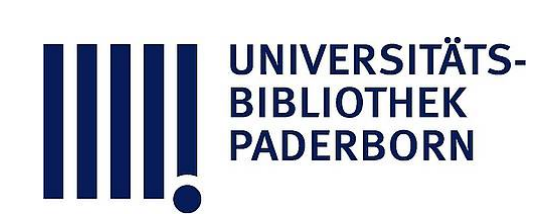

# **Universitätsbibliothek Paderborn**

## **Forschungsbericht des FEoLL-Instituts für Medienverbund, Mediendidaktik**

### **Institut für Medienverbund, Mediendidaktik <Paderborn>**

#### **Paderborn, 1974**

2.11 Auswertungsmethoden für empirische Untersuchungen

**urn:nbn:de:hbz:466:1-43113**

**Visual \** Library

#### 2.11 Auswertungsmethoden für empirische Untersuchungen (SEMP)

Im Rahmen dieses Vorhabens sollten Auswertungsmethoden und Computerprogramme für empirische Untersuchungen bereitgestellt werden, um die einschlägigen Arbeiten des Instituts zu unterstützen.

Die erzielten Ergebnisse werden im folgenden zusammengestellt. Diese Ergebnisse wurden bereits institutsintern, aber auch durch externe Benutzer eingesetzt. Sie dienen außerdem als Grundlage weiterer, geplanter Entwicklungen - darin liegt ihre Hauptbedeutung.

- 1. Das international gebräuchliche Programmpaket SPSS (Statistical Package for the Social Sciences) wurde für die Aufgaben des Instituts verfügbar gemacht und mehrfach in der praktischen Arbeit eingesetzt . Daneben wurden die mit ähnlicher Zielrichtung entwickelten, ebenfalls international gebräuchlichen Programmpakete DATATEXT und OSIRIS im Hinblick auf späteren Einsatz geprüft.
- 2. Ein Programm zum Speichern und Wiederauffinden von Adressen (für Versandaufgaben, die bei Befragungen anfallen) wurde in PL/1 entwickelt und für den internen Gebrauch im FEoLL beschrieben . Das Programm gestattet das Speichern von Adressen auf Magnetband, zusammen mit einer Merkmalskette aus alphanumerischen Zeichen, die einen selektiven Abruf aufgrund konjunktiver und adjunktiver Merkmalsverknüpfungen möglich macht. Die Adressen werden vom Schnelldrucker des Computers auf selbstklebende Etiketten ausgegeben.

Vorbereitungen zu weitreichenden Verbesserungen dieses Programms wurden getroffen, wobei insbesondere die Datenerfassung mit OCR (Optical-Character Recognition) miteinbezogen wurde.

- 3 . Ein Programmpaket "QUEST" für die Auswertung von Befragungen wurde in PL/1 entwickelt und für einen begrenzten Verteilerkreis ausführlich beschrieben. [M. Zindel: Quest: Ein Verfahren zur automatischen Auswertung demoskopischer Befragungen, Paderborn (FEOLL) 1975.] Bei der Beschreibung wurde besonderer Wert auf eine benutzerfreundliche Darstellung des theoretischen Hintergrunds gelegt . Das Programmpaket hat unter anderem folgende Eigenschaften:
	- die Eingabe von Daten ist durch leichtverständliche Eingabekonventionen sowie eine ausführliche automatische Fehlersuche auch ungeübten Benutzern leicht möglich,
- die Auswertungskommandos sind im Stil einer einfachen Benutzersprache (im freien Format) einzugeben,
- die Druckausgabe ist insbesondere durch die Einbeziehung relativ langer Frage- und Antworttexte - leicht lesbar und kann unmittelbar in Berichte übernommen werden,
- in der Druckausgabe erscheinen, wenn gewünscht, leicht deutbare Interpretationshilfen (dieses Konzept hat sich besonders bewährt).

QUEST wurde für bisher 24 Anwendungen teils in der Arbeit des Instituts, teils durch externe Benutzer eingesetzt . Mehrfach äußerten weitere externe Benutzer den Wunsch, das Programmpaket einzusetzen; im Hinblick auf geplante Weiterentwicklungen von QUEST konnte darauf jedoch nicht eingegangen werden.

4. Umfassende theoretische Studien zur Konzeption einer über den gegenwärtigen Stand weit hinausgehenden Neufassung von QUEST wurden durchgeführt, vor allem mit dem Ziel, eine vollständige automatische (Vor-) Interpretation von Befragungsergebnissen möglich zu machen.

Im Rahmen dieser Studien wurde ein Verfahren zur standardisierten Gewinnung subjektiver Häufigkeitsschätzungen entwickelt (im Anschluß an Leonard J. Savage, 1971), das sich auf graphische Hilfsmittel stützt. Eine verstellbare Foto-Vorlage zur Herstellung dieser graphischen Hilfsmittel wurde entworfen, ein Computer-Programm wurde geschrieben, das dazu diente, alle für die Foto-Vorlage benötigten Steuerkurven (mehr als 2000) auszugeben. Diese Steuerkurven (von der Gestalt kumulativer Beta-Verteilungen) wurden archiviert.

 $\ddot{\ddot{\imath}}$